**CT scan protocol** 

## **for head and neck bone tissue**

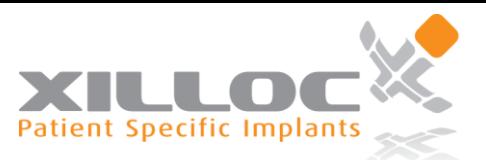

The CT scan quality is critical for the creation and production of accurate patient specific implants, surgical guides and/or anatomical models. So please read and apply following steps with care to assure an optimal image quality. If there are any questions please do not hesitate to contact us at all times at +31 644 670 942

## Patient Preparation

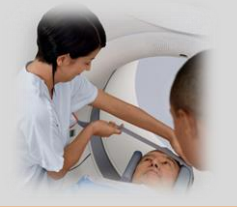

 $\checkmark$  Remove non-fixed metal parts like jewels, prostheses, ...

 $\checkmark$  Make the patient comfortable on the scan table and provide instructions to the patient to remain completely still during the whole scan procedure. Image distortion from patient motion will severely compromise the accuracy of a model and the images will be useless for the modelling of implants. So if patient motion occurs the scan must be restarted. No exceptions.

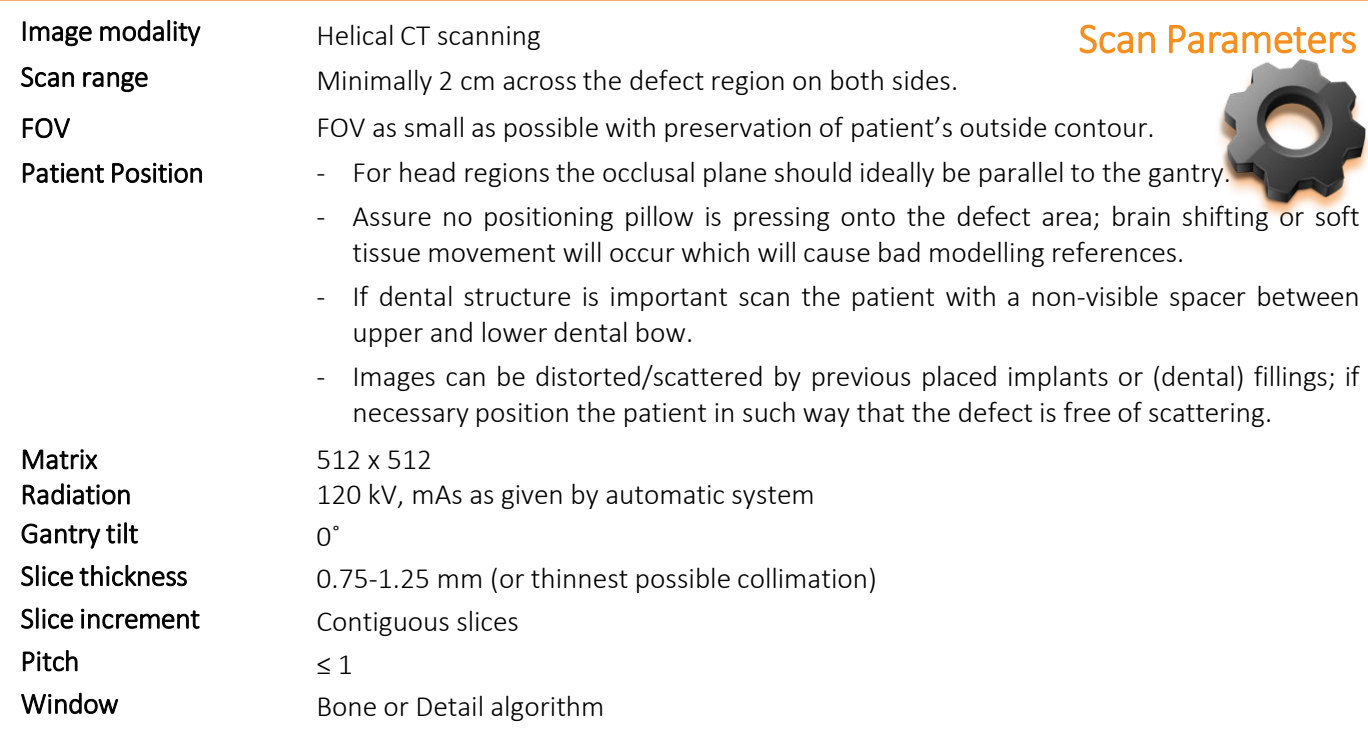

## Export Data

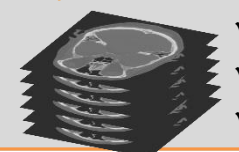

 $\checkmark$  Export the raw axial images in DICOM- format and return the complete data file to the surgeon.  $\checkmark$  NO secondary reconstructions; images must be scanned at the preferred parameters or smaller.

 $\checkmark$  Lossy compression is NOT allowed (ISO\_10918\_1, ISO\_14495\_1, ISO\_15444\_1 or ISO\_13818\_1).

## Transfer scan data to Xilloc \*

- √ Go to [https://medx.xilloc.com](https://medx.xilloc.com/) and create a "User Account"
- Create a new "Patient Specific Implant" or "Anatomical Model" case
- $\checkmark$  Fill in all "Case Details"
- "Secure Upload"
- $\checkmark$  Fill in "Contact Details"
- $\checkmark$  "Request Quotation"

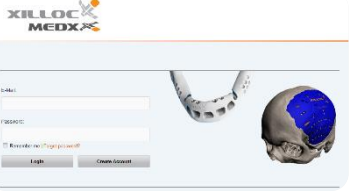

*\* File to be delivered by the surgeon. Privacy: all efforts are undertaken to guarantee privacy of the patient's information in the framework of the ISO 13485 quality system and other NEN which apply. Personal information contained in this order form will be identified by assigning a unique case number. By providing the patient data, you confirm that your disclosure of any information is done in accordance with applicable privacy regulations and legislation. The general terms-and-conditions of Xilloc Medical B.V. are applicable on all orders and deliveries.*

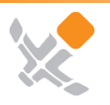

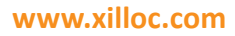